## Free Download Photoshop Brushes Tree REPACK

Installing Adobe Photoshop is pretty simple, but you will need to crack the software. First, go to Adobe's website and download the.exe file for the version of Photoshop you want to install. Then, you need to go through the installation process. Follow the on-screen instructions to finish the installation. After the installation is complete, you can launch Adobe Photoshop. Installing Adobe Photoshop is simple, but you will need to crack the software. You can crack Adobe Photoshop by following a few simple steps. First, you will need to download a crack file from a trusted source. Then, you will need to launch the file and follow the instructions on the screen. Then, you will need to crack the software. After the crack is applied, you will have a fully functional version of the software.

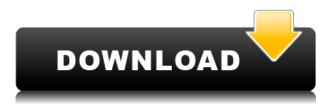

You can say that this is the best version of Photoshop for anyone using powerful computers or laptops. By the way, this is the first version to get the proper photo-editing "action" I've had in a long time. The builtin Actions now work seamlessly with the desktop version of Photoshop. This makes comparison between graphics software easier, but there's no substitute for real experience. I would still have to say that Adobe Photoshop Lightroom is still my favorite photo-editing software. While it's not perfect, it's the best out there, and it has features that are unparalleled in simplicity and workflow. Combine that with its high-quality, photo-centric editing capabilities and extensive library of content, and it's difficult to beat. The dark side is that the software works best on a high-end system. Lightroom does an excellent job at managing a large number of dataset files at once. While Lightroom pre-processes data, sometimes it is convenient to split it into smaller file sets, such as only the pictures from a single trip, or all the pictures taken and labeled with a specific camera model. This can be achieved in two ways: First, you can load them into separate folders, and later, directly into the Lightroom catalog. Second, there is a "lazy roll" option, which allows you to send all the datasets you want to edit to the Lightroom catalog, but have Lightroom do the work of arranging them in folders before you start processing. Either way, you can work with multiple sets at the same time, which helps enormously when you're dealing with a large number of photographs.

## Download free Adobe Photoshop 2021 (version 22)With Keygen For Mac and Windows 2023

Adobe Photoshop is the industry leader in photo editing. Its powerful tools can change your photos, videos and other images in ways that have never been possible before. This guide will tell you everything you need to know about the Photoshop mobile app. Graphic design is simply the process of creating visually appealing visual messages that help to convey ideas, information, and images. The process can be comprised of a variety of different design elements ranging from layouts, color, typography, overall look and feel, to the applications that are used to create these elements. For example, when designing a website, a designer will typically use various types of software programs such as Adobe Photoshop or Adobe Illustrator Adobe Photoshop is a vector-based, raster-based, and bitmap imaging software application that is used to edit images. This software also offers the capability to create your own vector-based images and publish them on the web. The Premium version of Adobe Photoshop is all about the tools and features that really make the app unique. It is for the experienced and advanced user who wants a fully-featured photo editing app. The features, tutorials, and training materials included in the Premium download make Photoshopping more approachable and easier to teach. As a graphic designer, you'll have to perform a lot of tasks using the Adobe Photoshop software. A good graphic designer should have the following Photoshop skills:

- Basic drawing tools
- Basic image editing tools
- Image editing tools
- Banner design tools
- Post-production tools

e3d0a04c9c

## Adobe Photoshop 2021 (version 22) Download Serial Number Full Torrent (LifeTime) Activation Code PC/Windows 64 Bits 2022

Elements has a number of tools to help you correct lens distortions, straighten photos, and then add artistic effects like vignetting and selective blurring to your creations. It also works well as a general photo-editing tool. For its mobile users, Elements has a virtual keyboard so you can type in text boxes. You can also crop photos and resize graphics without taking the time to switch to Photoshop. Elements is an extremely capable image editor that deals well with both photos and graphics, and it even allows you to heavily edit and manipulate vector-based artwork. Its art editing tools are built around a simple yet powerful set of features, such as smart layers, masking, and the brushes-and-paints tools. The newest version of Elements, like all recent versions, also lets you resize images on your phone so you can work on them on the go. Ready to get the most out of Elements? You'll need to upgrade to its latest version. You can upgrade either by buying the new version on a CD or by paying for an online subscription through Adobe. Expect the subscription to be anywhere from \$9.99 to \$79.99 per month, depending on the program. The new version also includes a redesigned interface and better integration with Facebook, YouTube, and Twitter, among other social media features. Elements still supports ActionScript 2, the industry standard for all Flash workflows, and it continues to support all previous AI technologies. Such capabilities include smart cropping, text, color, compression, layout, shadow, and actions in a single click. The tool is also widely used for creative effects, such as painting, overlays, filters, layouts, retouching, drawing, and interactive designs.

free download photoshop brushes manga how to download photoshop brushes 2020 all free download photoshop brushes islamic brushes for photoshop free download indian wedding photoshop brushes free download photoshop ink brushes free download download photoshop brushes install photoshop brushes for illustration free download iris brushes photoshop free download download photoshop background images

With this new version of Adobe Photoshop, it is finally possible to trace the live image while in the Photoshop workspace. This comes in very handy while you take your photography, graphic design, and painting to another level. In this version, a wide range of tools and updates have been implemented. It is available on both desktop and mobile. The new version of Adobe Photoshop is called Photoshop CC. Photoshop CC is a complete version of the Photoshop software. It is now much more powerful than previous versions. However, the previous version is still supported. The second edition is called Photoshop CS6. This is one of the most popular versions of the software. It was first released in 2009. It is extremely popular because it is a heavy software, and it allows you to do a lot of editing and photo transformations. It is perfect for website owners and graphic designers. The third edition is the Photoshop CC 2017. The most recent version of the software is the most popular. It comes with many powerful tools and features for photographers, photographers, designers, and numerous graphic artists. Adobe Photoshop is the original and one of the most popular image editing and graphics software that is used by various types of people. The software users. The software contains many tools and features that make it a favorite of designers, photographers and more.

With that in mind, Photoshop Elements is a lightweight, affordable, and free option for those just learning

how to edit photos and don't need access to the full feature set of Photoshop. Both versions offer robust tools for adjusting and editing basic image composition, such as rotating, cropping, adding text, and, in the case of Elements, adding borders. Other editing choices include filling color, deleting objects, adjusting brightness, and contrast and more. Elements comes with a variety of tools to be used while drawing directly on the image. Elements users can create layers and work with vectors, pixel-based brushes, and more. The key aim of the Adobe team when considering improvements to the basic features of Photoshop was to keep the number of tools and steps that are needed to perform basic image editing at a bare minimum. Importantly, for those who aren't too familiar with image editing, the flagship Photoshop has a greatly simplified launch and workspace for new users. Adobe Photoshop, ranging from Photoshop Elements to the all-in-one Suite is great for editing photos. Adobe Photoshop is a raster-based image editing program. With multiple layers along with capabilities such as masking, image wraparound tools, alpha compositing, fluid camera rotation, and file display tools, and much more advanced tools, Photoshop can edit and compose raster images. Overall, Photoshop is an excellent tool for image editing, and is well worth the cost of the more expensive editions for those who take advantage of the full breadth of functionality.

https://soundcloud.com/sungmonhema1984/encore-502-full-crack https://soundcloud.com/ltifanorita/3d-sexvilla-2-417-mod-working-2 https://soundcloud.com/scapadoxwes1979/solucionario-procesos-de-transferencia-de-calor-donald-ke rn https://soundcloud.com/andreyqhm/edius-loader-40-final-exe https://soundcloud.com/quikilpare1972/0xc000007b-download https://soundcloud.com/quikilpare1972/0xc000007b-download https://soundcloud.com/malulihaldad/vray-37-for-revit-2019-crack-latest-version-free-download https://soundcloud.com/ewuinjaklj/systools-excel-to-vcard-converter-v13-crackrar https://soundcloud.com/thiapolilang1987/siemens-vdo-car-radio-code-calculator https://soundcloud.com/lhwarindodolj/driver-card-vga-gigabyte-d33006 https://soundcloud.com/nileagoomratt1973/complemento-matematico-3-cuaderno-de-trabajo-secunda ria-pdf-free https://soundcloud.com/tsinsidvieva1976/corel-painter-x3-serial-number-and-activation-code https://soundcloud.com/amconpafe1975/crack-keygencollaboration-for-revit-2008-crack https://soundcloud.com/liducmaco1979/telecharger-removewat-226-sur-01net-gratuitement

https://soundcloud.com/taleapaquize/sleeping-dogs-all-dlc-pc-download

You can also improve teeth, increase skin softness, and create a more matte look by applying the Adjust Exposure option (exposure or contrast) and adjusting the Reduce Noise setting. To add a more painterly feel, go to the Adjust Lighting/Stylization and apply the Grain option for more texture or a glossy or vintage look. You can use the Adjust Lighting/Stylization dialog box to make selections other than the entire picture; for example, you can make a blue part of an image or a person's face brighter than the surroundings. There is a built-in camera feature that helps you take pictures of processed images and manually enter composition overlays. The "Composition" submenu lets you select from several presets that simulate viewing a print at different sizes. You can preview images saved in the Advanced Viewing > View 3D Settings dialog box. The Undo feature lets you step back and undo previous actions. By choosing View > Toolbox, you can access more than 100 frequently used editing options, such as Levels, Curves, and many others. Once you have optimized your image, you can save it for later use in a project by choosing File > Save for Web and Devices. The simplest new feature from Photoshop is that you can add text to your images with the Lasso tool. You can then edit the text, apply an effect, create a selection from it, and more. And the new Type tool for Photoshop adds new type features that will enable you to create impressive and beautiful text for adding to your files. You can also add arrows, shapes, and more.

https://www.eskidiyse.com/?p=2794

https://www.be-art.pl/wp-content/uploads/2023/01/photo-editing-in-photoshop-70-free-download-work.pdf

http://www.alwaysflorida.com/?p=1

http://efekt-metal.pl/?p=1

https://www.ronenbekerman.com/wp-content/uploads/2023/01/Adobe-Photoshop-EXpress-Download-free-Torrent-Activation-Code-PCWindows-X64-2023.pdf

 $\underline{https://ufostorekh.com/wp-content/uploads/2023/01/otilthu.pdf}$ 

https://techtransferhub.com/wp-content/uploads/2023/01/ilbyrei.pdf

https://www.infoslovakia.sk/wp-content/uploads/2023/01/How-To-Use-Downloaded-Fonts-In-Photosh op-BEST.pdf

https://thefrontoffice.ca/photoshop-cc-2019-download-registration-code-license-key-x32-64-final-versi on-2023/

https://www.theassignmentbook.org/wp-content/uploads/2023/01/Download\_free\_Photoshop\_CC\_201 9\_Full\_Product\_Key\_2023.pdf

https://jspransy.com/wp-content/uploads/2023/01/nadijon.pdf

https://propertyhunters.mu/wp-content/uploads/2023/01/Halftone-Pattern-Photoshop-Free-Download -UPDATED.pdf

https://www.devraco.com/wp-content/uploads/2023/01/dorezabr.pdf

https://travestisvalencia.top/download-photoshop-brushes-tools-fixed/

https://bloomhomeeg.com/wp-content/uploads/2023/01/hasrayl.pdf

https://hgpropertysourcing.com/download-photoshop-mobile-template-free/

 $\label{eq:https://mindfullymending.com/adobe-photoshop-cs3-activation-code-with-keygen-free-license-key-win -mac-3264bit-updated-2022/$ 

https://insuranceplansforu.com/photoshop-cc-2015-version-18-activation-key-patch-with-serial-key-win-mac-x32-64-last-release-2022/

https://dbrolly.com/wp-content/uploads/2023/01/Download-Photoshop-Cs3-Lite-Portable-TOP.pdf https://thecryptobee.com/free-download-brushes-for-photoshop-2021-fix/

https://thirdperspectivecapital.com/wp-content/uploads/2023/01/Galaxy-Brushes-Photoshop-Free-Download-FREE.pdf

http://www.kiwitravellers2017.com/wp-content/uploads/2023/01/Download-Adobe-Photoshop-CC-201 8-Hacked-License-Key-Full-MacWin-64-Bits-finaL-version-20.pdf

https://artstribune.com/wp-content/uploads/2023/01/Photoshop\_2021\_Version\_222.pdf

https://bodhirajamv.lk/wp-content/uploads/2023/01/Adobe\_Photoshop\_2022\_Version\_2301.pdf

https://mediquestnext.com/wp-content/uploads/2023/01/Photoshop-2021-Version-2201-Download-Serial-Number-Full-Torrent-Free-License-Key-2023.pdf

https://kedaigifts.com/wp-content/uploads/2023/01/Adobe-Photoshop-CS4-Download-Activation-Key-With-Activation-Code-2023.pdf

https://thegeeleague.com/wp-content/uploads/2023/01/Photoshop\_CC\_2018\_version\_19.pdf

https://octopi.nl/wp-content/uploads/2023/01/Download-Gratis-Photoshop-2021-High-Quality.pdf

https://www.planetneurodivergent.com/wp-content/uploads/2023/01/wynabern.pdf

https://indonesiapropertirental.com/microsoft-photoshop-download-for-pc-exclusive/

https://lovebeauty.fr/wp-content/uploads/2023/01/Download-Free-Adobe-Photoshop-Cs3-FREE.pdf https://www.buriramguru.com/wp-content/uploads/2023/01/Download-Adobe-Photoshop-2021-Produ ct-Key-For-Windows-2022.pdf

https://www.dpfremovalnottingham.com/2023/01/02/ribbon-shapes-for-photoshop-free-download-new/

https://blu-realestate.com/?p=198730

https://gsb-consulting-ltd.com/wp-content/uploads/2023/01/Download-Logo-Photoshop-Png-BEST.pdf https://sharmilam.com/wp-content/uploads/2023/01/Photoshop-2022-Version-2302-Torrent-Full-Versi on-x3264-Latest-2022.pdf http://www.joebayerband.com/wp-content/uploads/2023/01/Photoshop-2022-Version-230-Download-T orrent-For-Mac-and-Windows-3264bit-lAtest-release-.pdf https://find.agency/wp-content/uploads/2023/01/vaniflo.pdf https://www.corsisj2000.it/wp-content/uploads/2023/01/Photoshop-2021-Version-2242-Download-Wit h-Keygen-Hacked-WIN-MAC-finaL-version-2023.pdf https://assetdefenseteam.com/wp-content/uploads/2023/01/Adobe-Photoshop-CC-2015-Version-16-Wi th-Keygen-Free-License-Key-2023.pdf

Adobe Photoshop - The Blending Document Tool is one of the most powerful tools in Photoshop. With this feature, we will be able to display the results of the blend mode on the image as a semi-transparent blend mode overlay, which gives a visible idea about how Photoshop will blend two images. This feature has been a part of the CS suite, but it is going out of business and you can now use the Tint feature instead. The blog talks more about it With the Photoshop CC 2018 release, you will also get a new feature they call "Bulges". Bulges are distortions such as bumps, lumps, bulges, and similar distortions that can be added to an image. You can add them to retain and boost the real-world appearance of an object. You can create the different types of Bulges. And the software has been optimizing them greatly. Well, you should have noticed the photo or texture after having been edited with the Bullet Mapping. The whole point of instagram from an advertising standpoint is to look at pictures of things you'd want to buy. So it makes some sense that marketers would build their products to take advantage of it. But of course, there's a growing number of items with the Instagram label that are just cheap knockoffs that lack quality and often a lot of the licensing and safety concerns that Instagram itself has. Most recently, Lee's's electronics company were the victim of a massive Instagram ad fraud campaign that generated three billion views. The ad offered a three-pack of 40W bulbs and a set of three power strips that claimed to work with Instagram. But in reality, the bulbs were completely counterfeit and had been bought on a black market. Other items run through the same channels, of course, with the result being customers who unwittingly buy products like chargers that are also counterfeits. Fortunately, there is a simple way you can tell which items are legitimate like the ones they advertise, and which ones are problematically poor quality knockoffs.